# Verifying concurrent Go code in Coq with **Goose**

**Tej Chajed**, Joseph Tassarotti\*, Frans Kaashoek, Nickolai Zeldovich MIT and \*Boston College

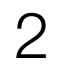

# Systems verification, broadly

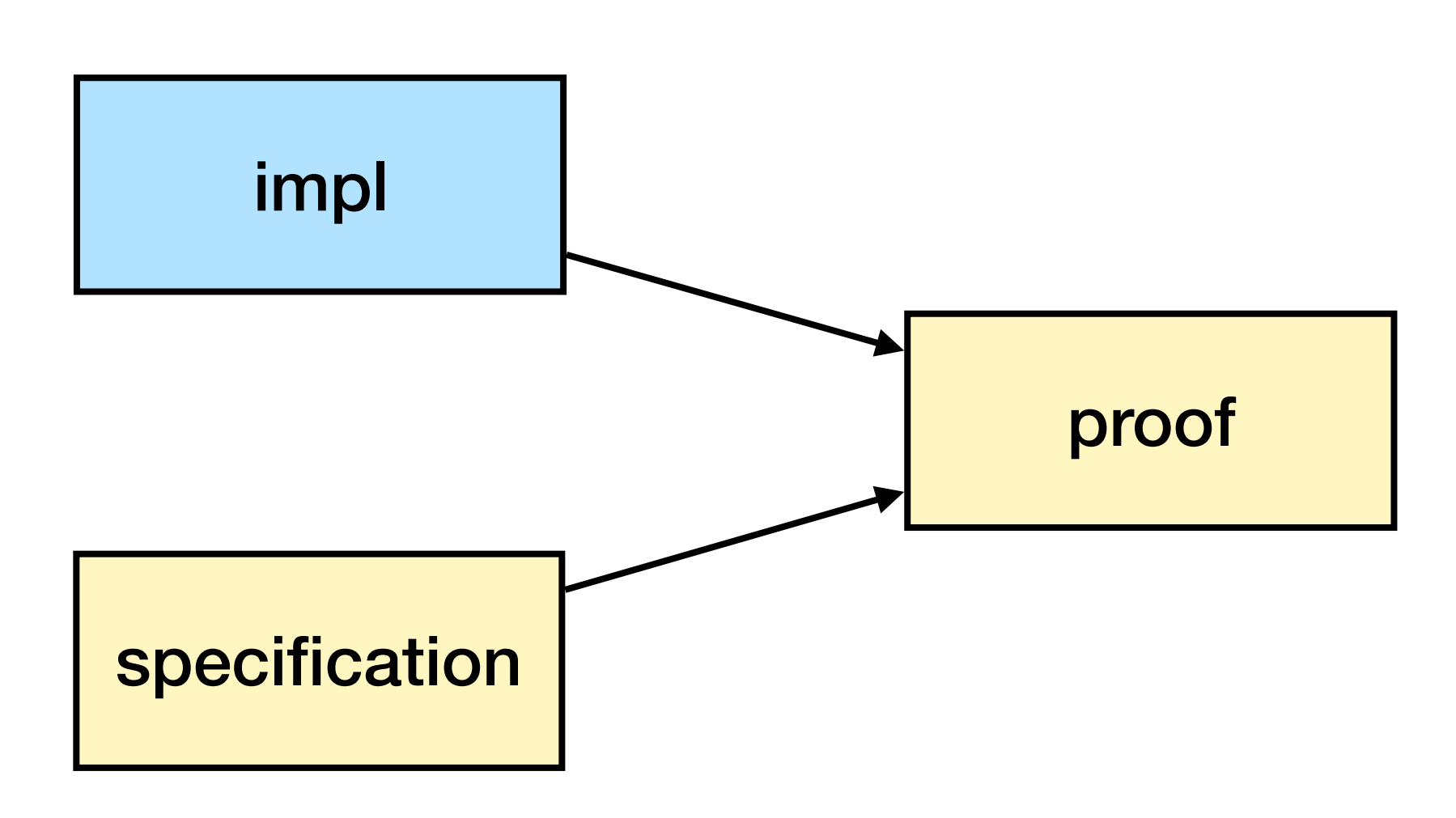

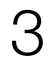

#### Systems verification requires connecting implementation to proof

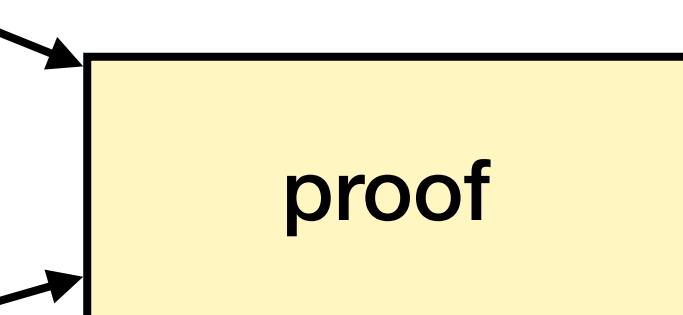

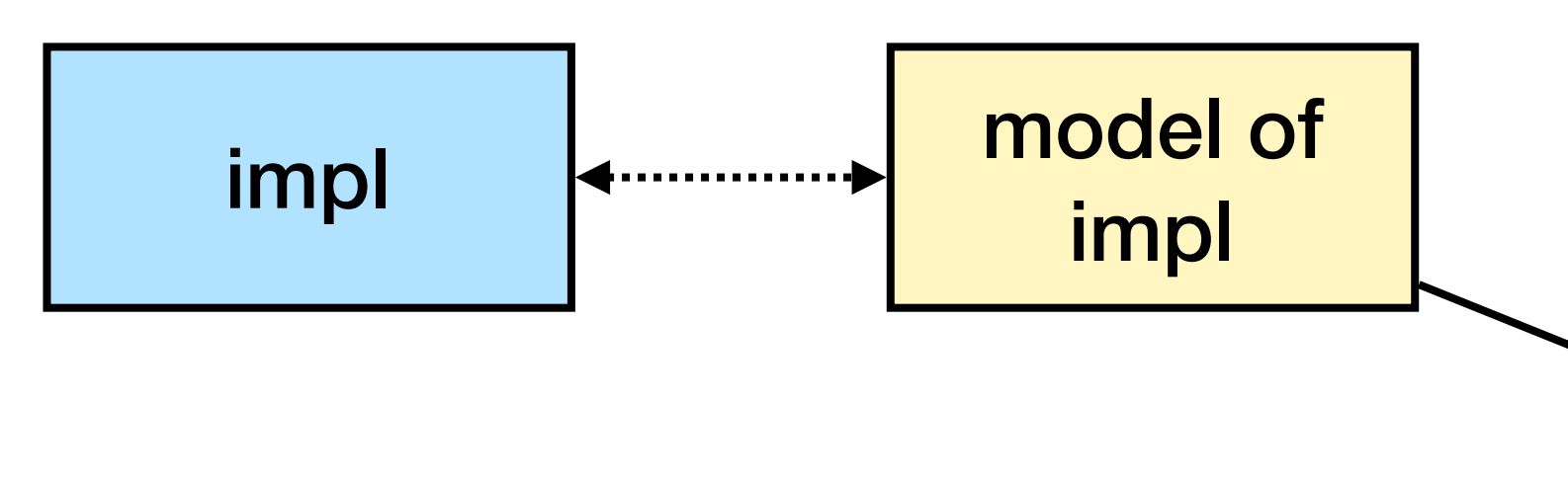

specification

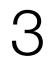

#### Systems verification requires connecting implementation to proof

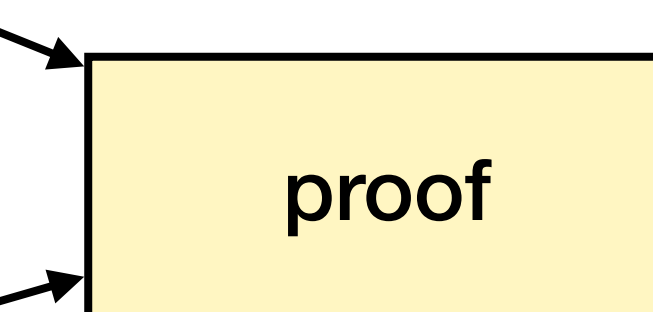

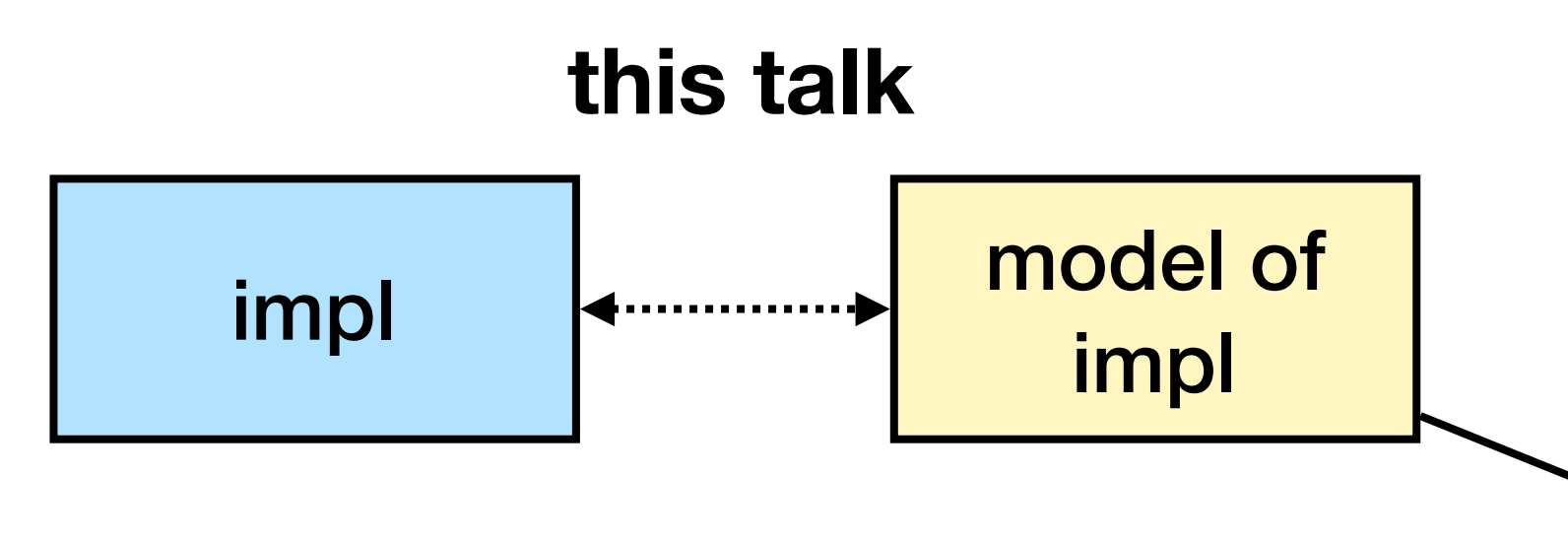

previous [SOSP 2019] and current work

specification

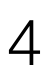

# We aim to verify realistic systems PDOS (the part that does verification)

- Systems: running code, interacts with outside world
- Realistic: reasonably efficient, concurrency
- Verification: functional correctness, focus on crash safety

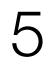

# Goal: implement in a systems language

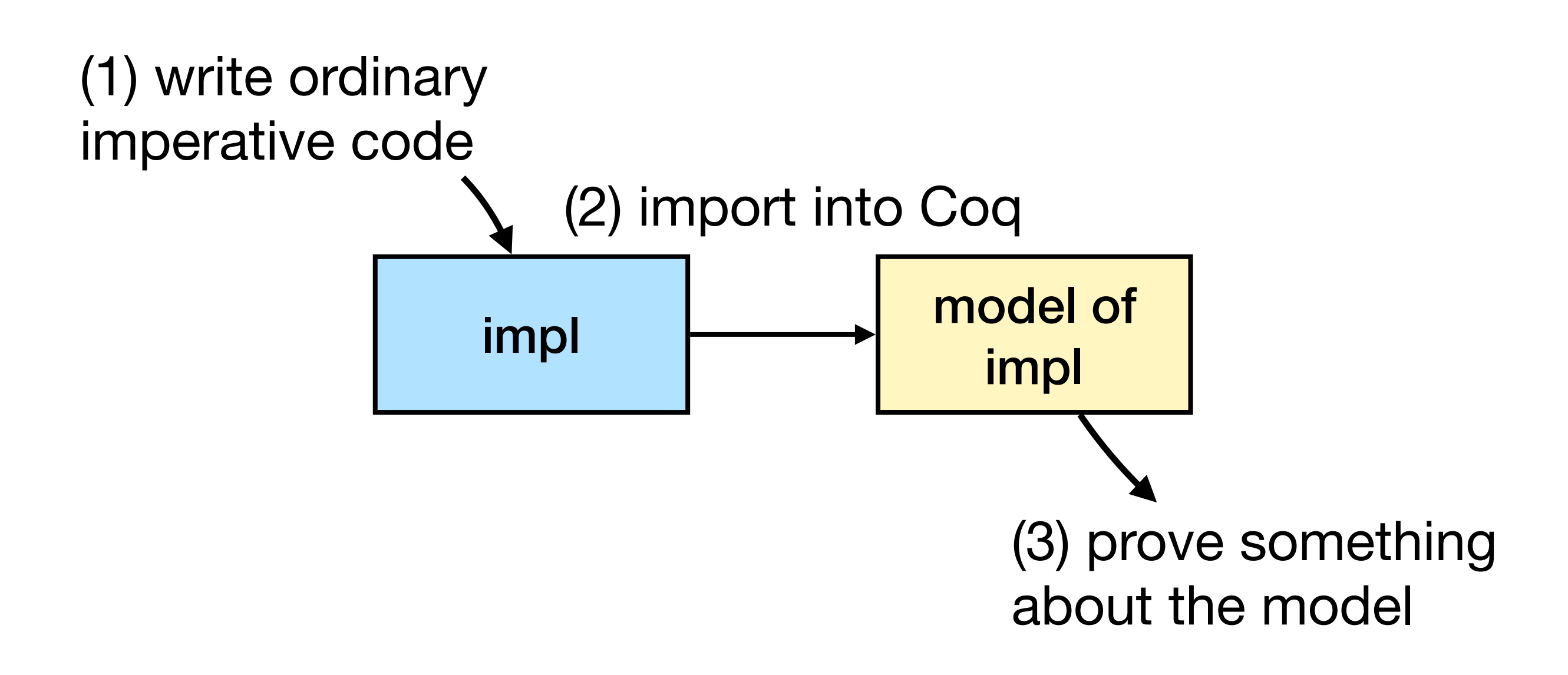

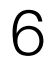

## Goose: write code in Go and prove with Iris

- Why Go (vs. C or Rust)? Simple, good tooling
- Why Iris (vs. VST)? Concurrency, extensibility

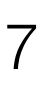

# Implementing in Go helps build the software

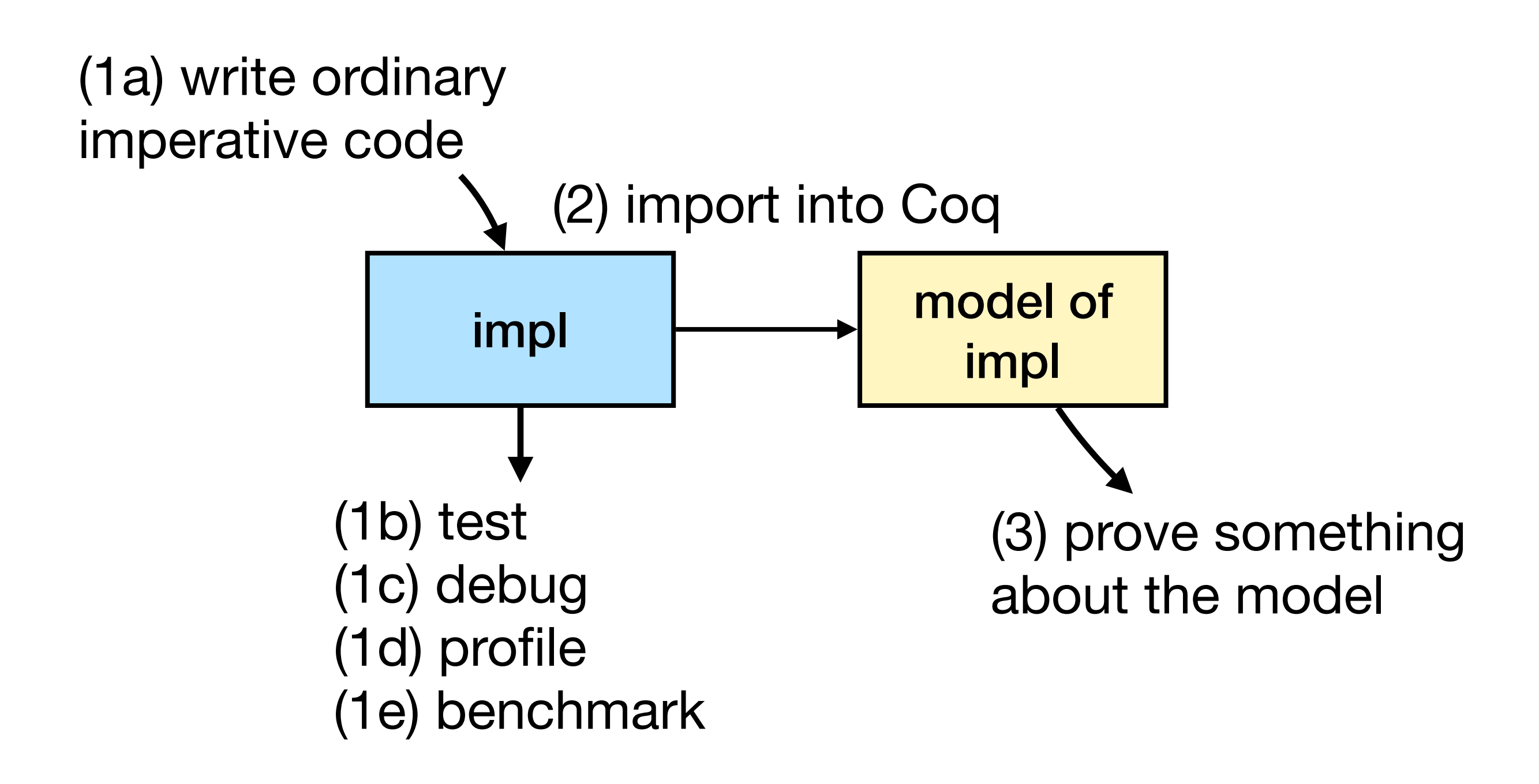

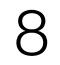

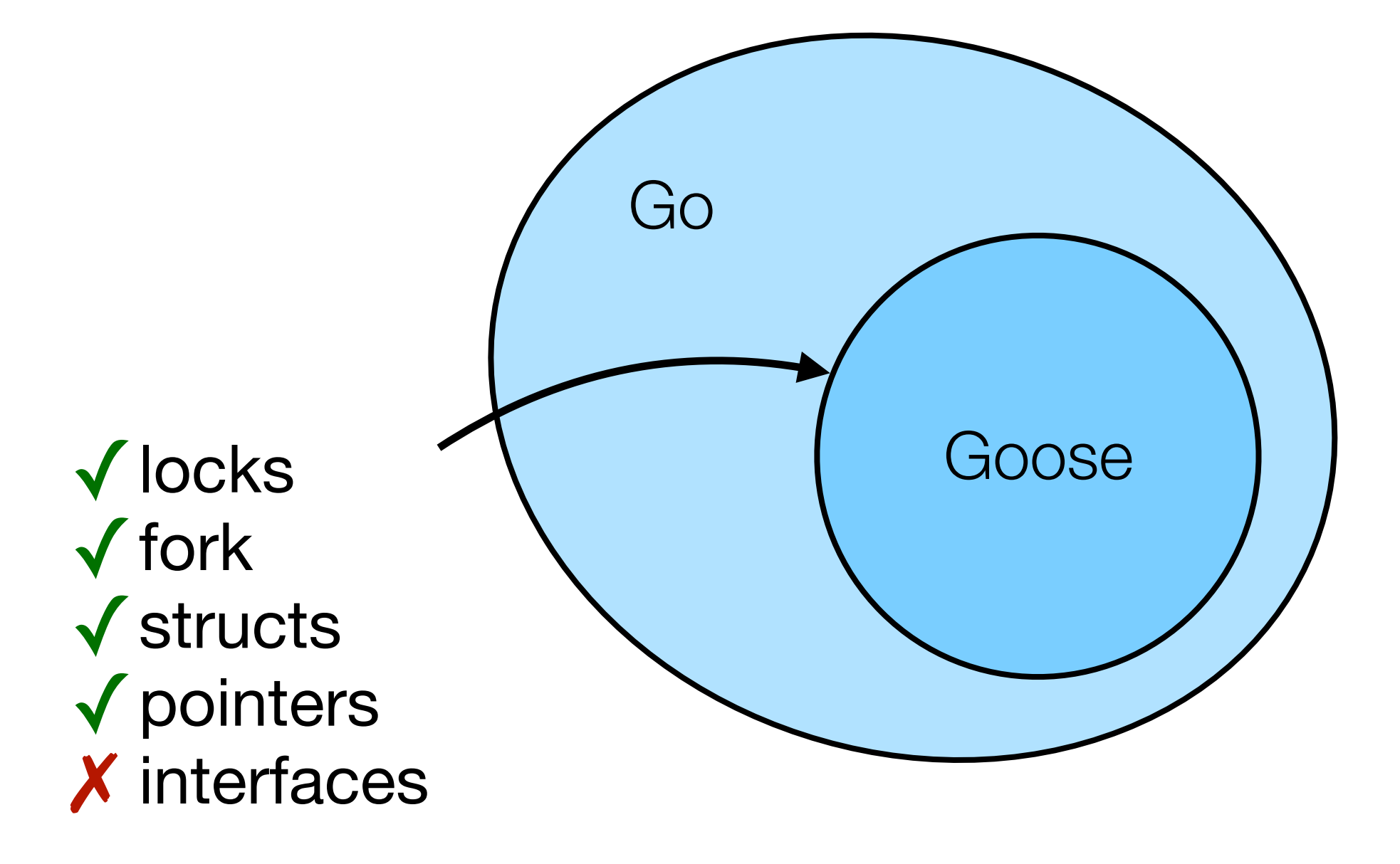

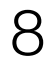

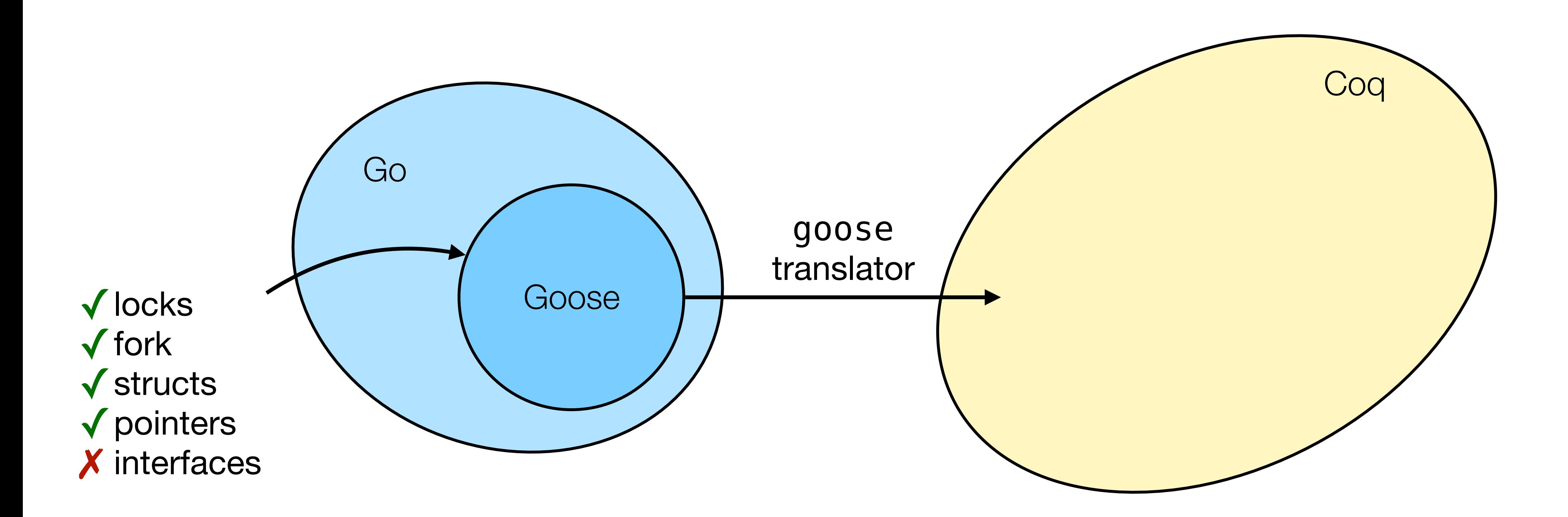

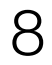

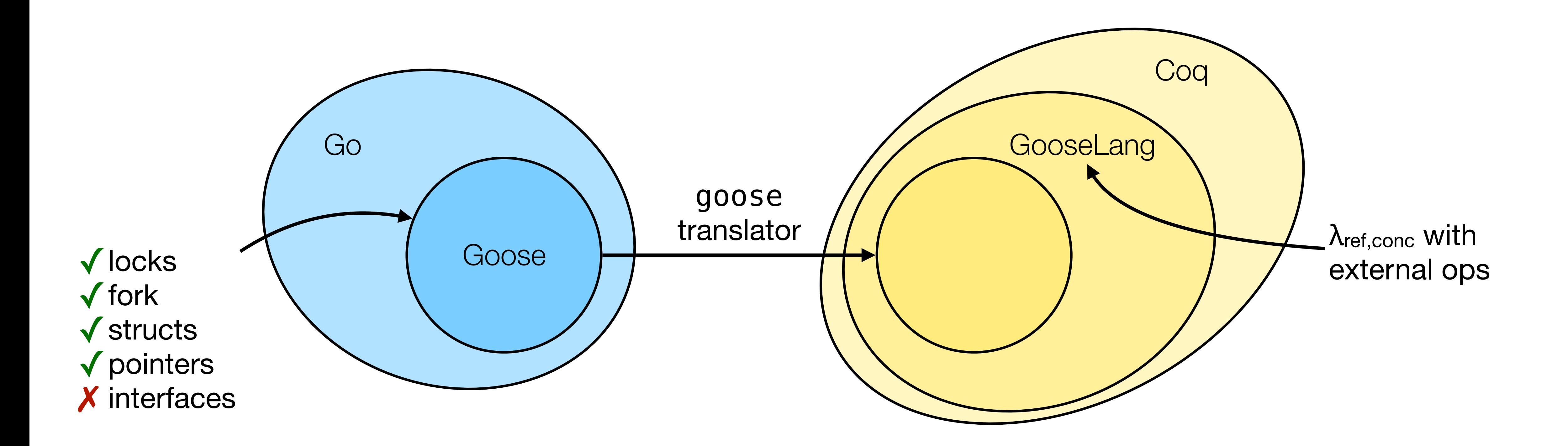

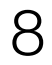

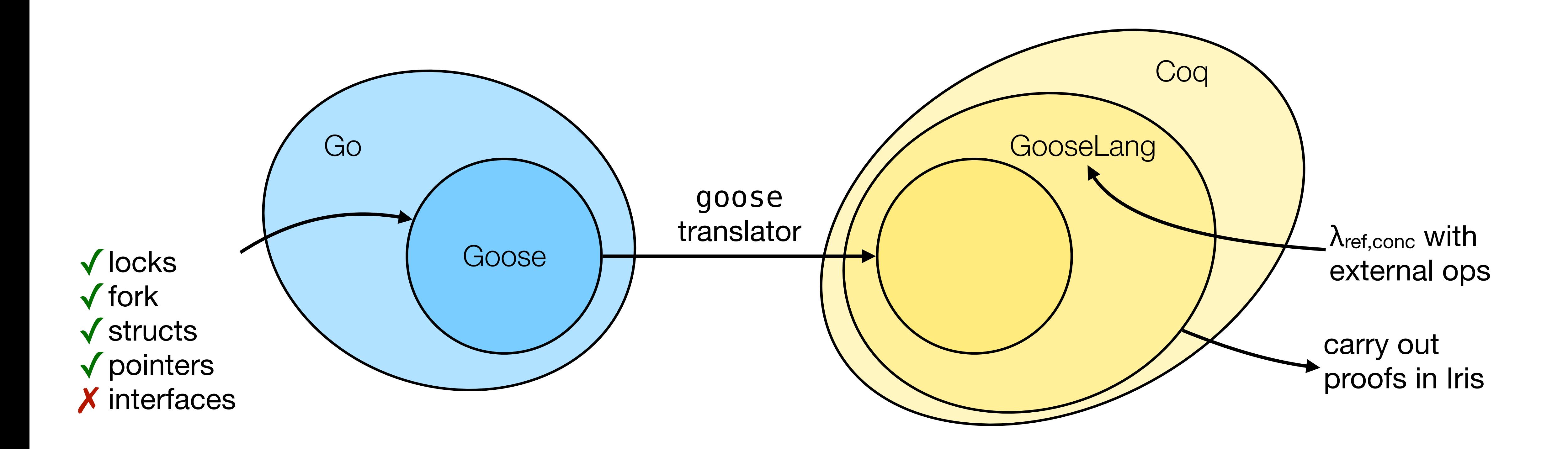

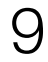

#### Our systems verification research using Goose

- Persistent key-value store using file system (unverified)
- Mail server using file system (appeared in SOSP '19)
- Concurrent file system using disk (in progress)

#### 10

# Go is a systems language

C-like: functions, structs, pointers

Exposes system calls

- 
- 
- Efficient runtime (garbage collection, threads)

11

## Goose code

Looks like standard Go, but avoids most of the standard

library

Use narrow interfaces for file system or disk

More of Go is supported frequently

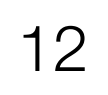

# Challenges in implementing Goose

Defining GooseLang, a semantic model of Go

Translating Go to GooseLang

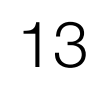

# GooseLang, a semantic model of Go

$$
e ::= x | \lambda x. e | e_1 e_1 | ref e | le | | fork e | cmpx
$$

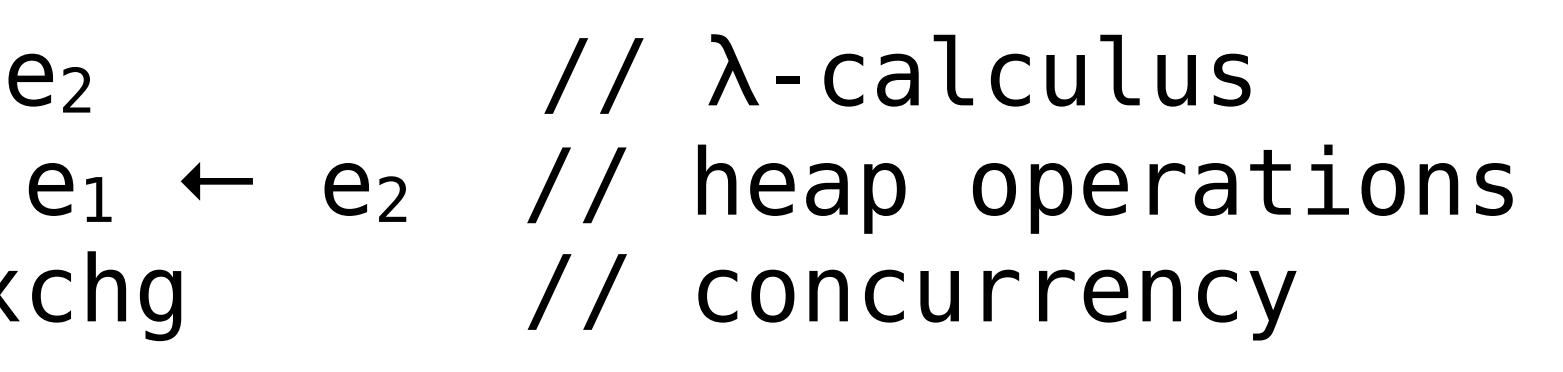

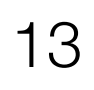

# GooseLang, a semantic model of Go

$$
e ::= x \mid \lambda x. e \mid e_1 e_2
$$
\n
$$
| ref e \mid le \mid e_1 \leftarrow e_2
$$
\n
$$
| for k e \mid cmpxchg
$$
\n
$$
| call op e
$$
\n
$$
| // external op
$$

- 
- $e_1$  ←  $e_2$  // heap operations
- chg // concurrency
	- // external operations

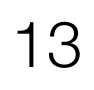

# GooseLang, a semantic model of Go

$$
e ::= x | \lambda x. e | e_1 e_2
$$
\n
$$
| ref e | le | e_1 e_2
$$
\n
$$
| for k e | compxchg
$$
\n
$$
| call op e
$$

 $v := U64 \times |$  Loc z | … // literals

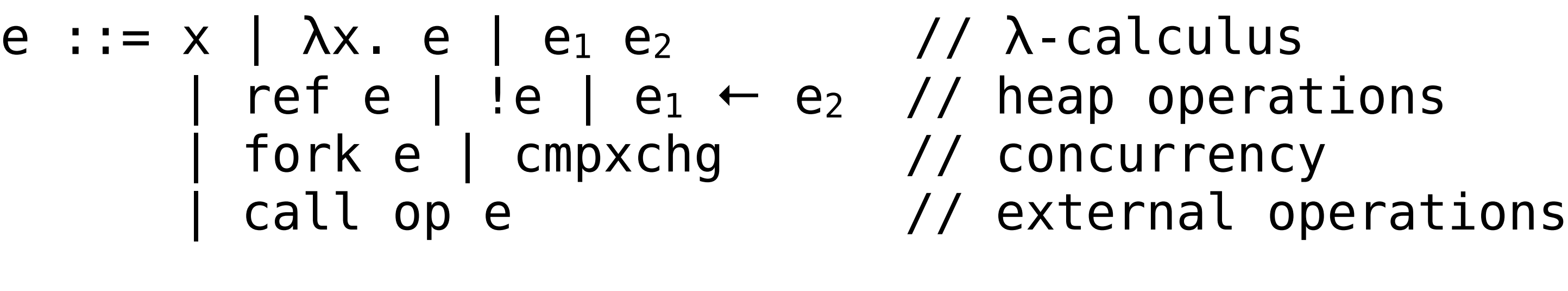

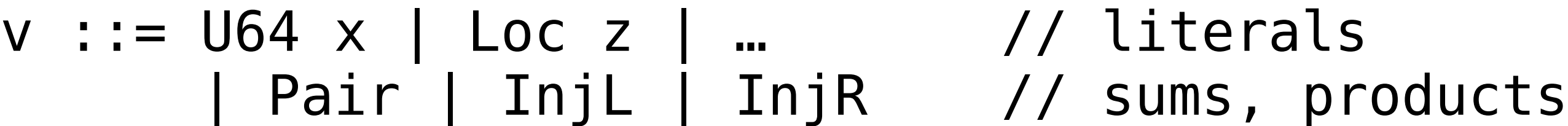

14

#### Excerpt from GooseLang: slices

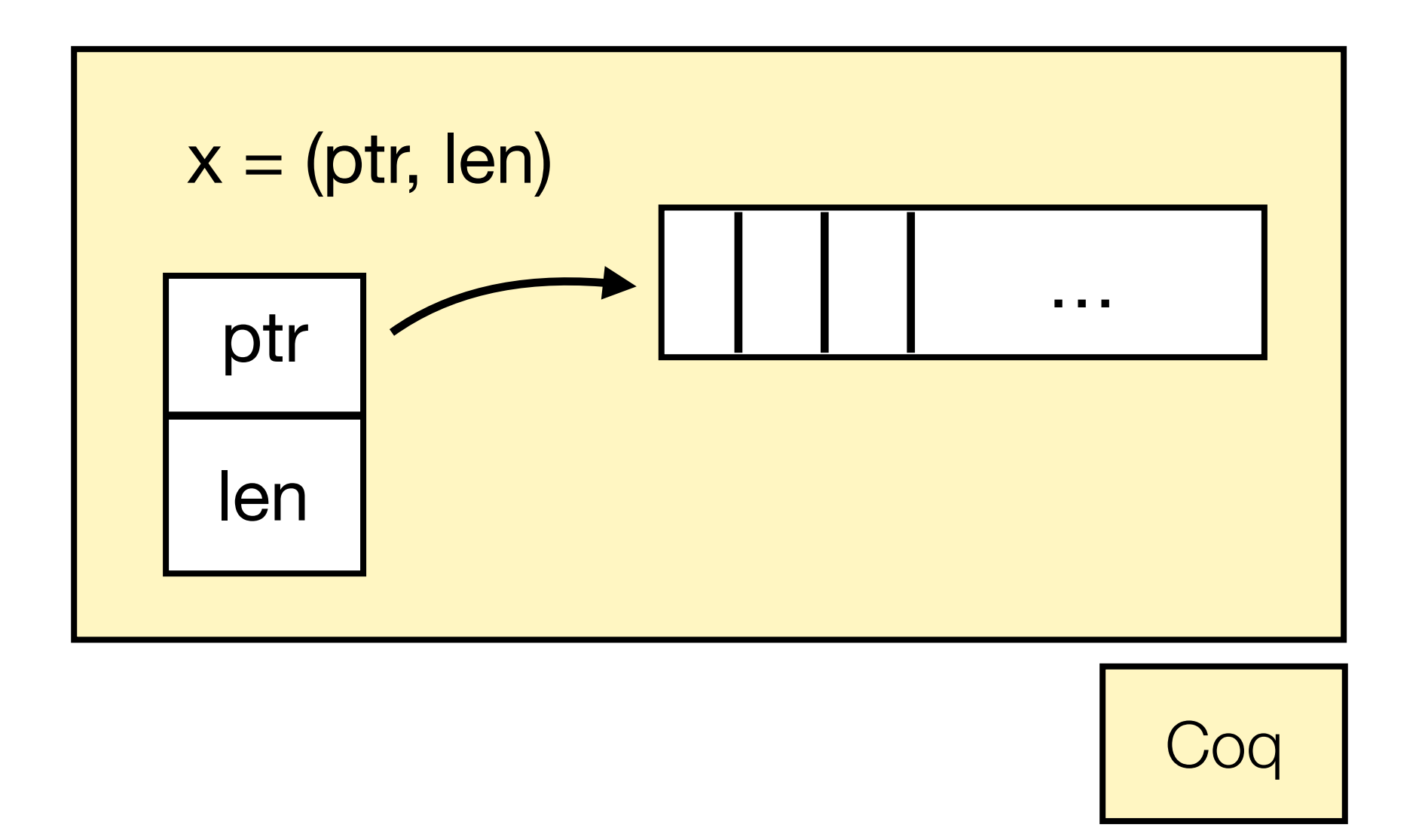

```
… Definition sliceAppend := 
               λ s, x. 
                let s' := alloc (s.len + #1) () in
                 … (* fill s' *)
                 (s', s.len + #1).
```
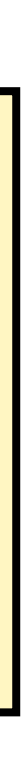

14

#### Excerpt from GooseLang: slices

```
Definition example := 
   λ x. 
    let x1 := !(x.ptr + 1) in
    sliceAppend x #5;;
     #().
```
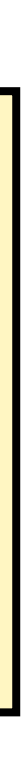

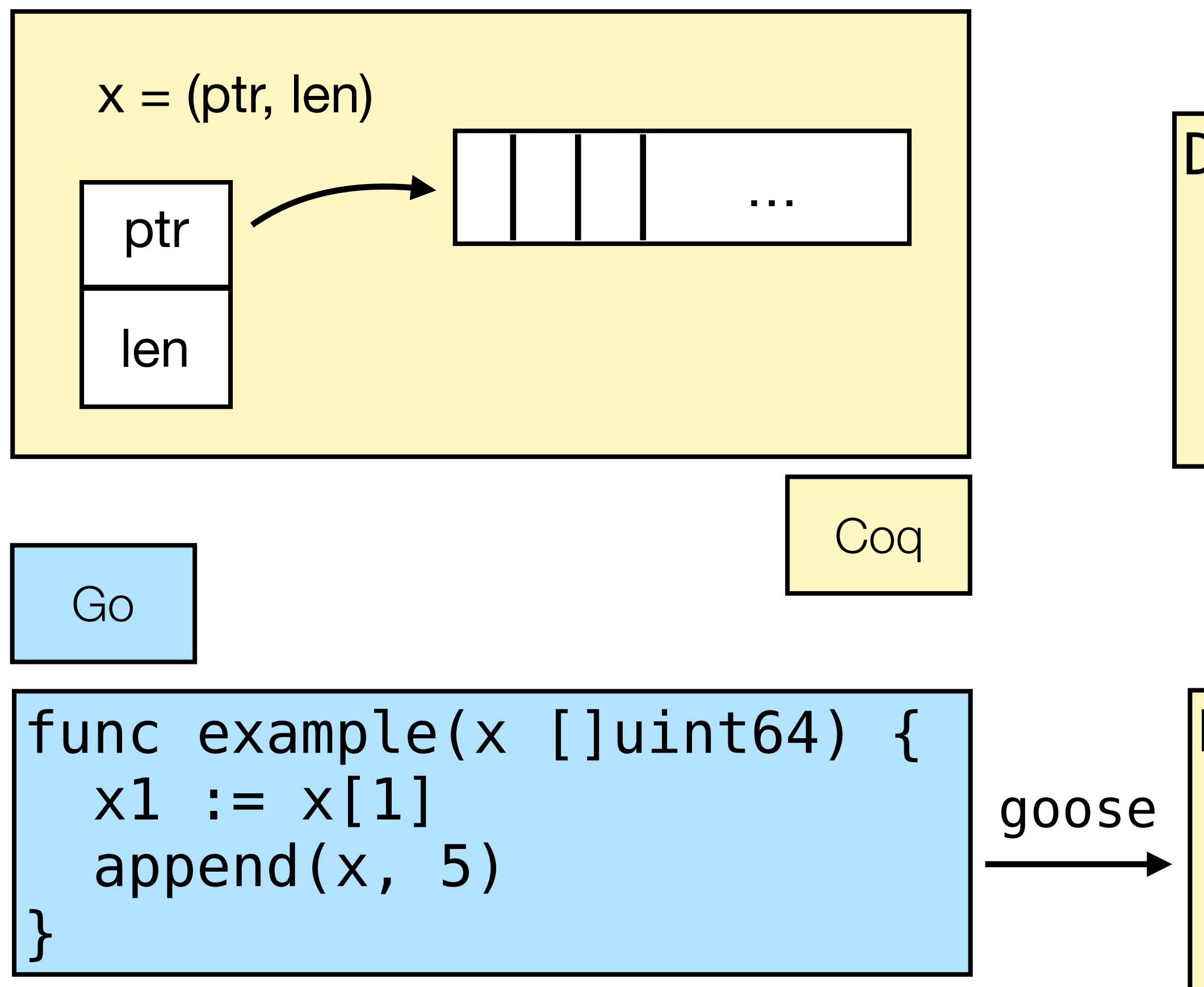

#### … Definition sliceAppend := λ s, x. let s' := alloc (s.len +  $\#1$ ) () in … *(\* fill s' \*)* (s', s.len + #1).

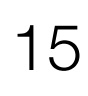

```
func coin() bool { 
   m := new(sync.Mutex) 
  x := new(bool) go func() { 
     m.Lock() 
    *x = true m.Unlock() 
   }() 
   m.Lock() 
  V := *X m.Unlock() 
   return v
```
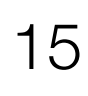

```
Definition coin: val := 
  \lambda \leq.
    let: "m" := lock.new #() inlet: "x" := ref #(zero val boolT) in fork (lock.acquire "m";; 
            "x" \leftarrow #true; lock.release "m");; 
      lock.acquire "m";; 
     let: "v" := !"x" in
      lock.release "m";; 
     ^{\prime\prime} v".
```
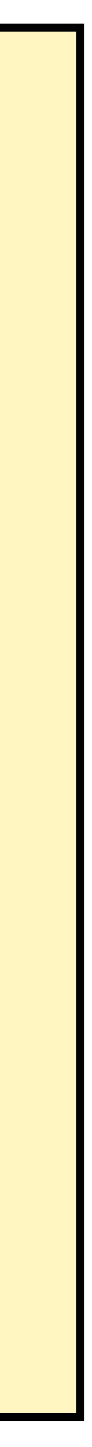

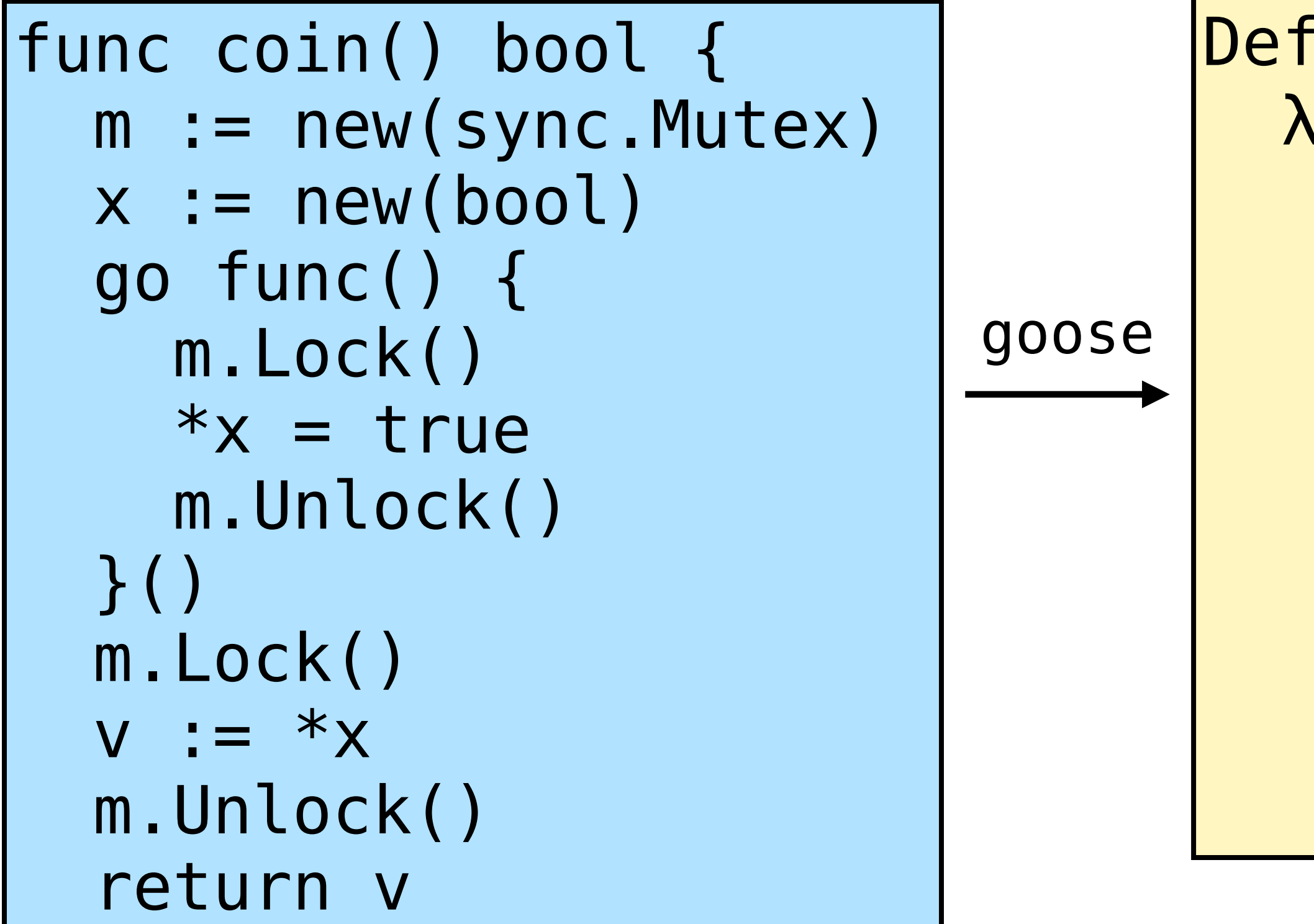

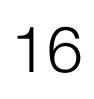

```
Definition coin: val := 
  \lambda \ifflet: "m" := lock.new #() inlet: "x" := ref #(zero val bootT) in fork (lock.acquire "m";; 
            ''x'' \leftarrow #true;lock.release "m");;
    lock.acquire "m";;
     let: "v" := !"x" in
    lock.release "m";;
     ^{\prime\prime} v^{\prime\prime} .
```
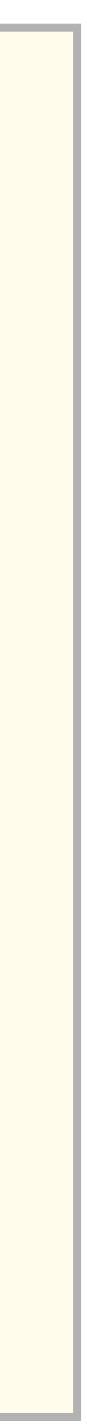

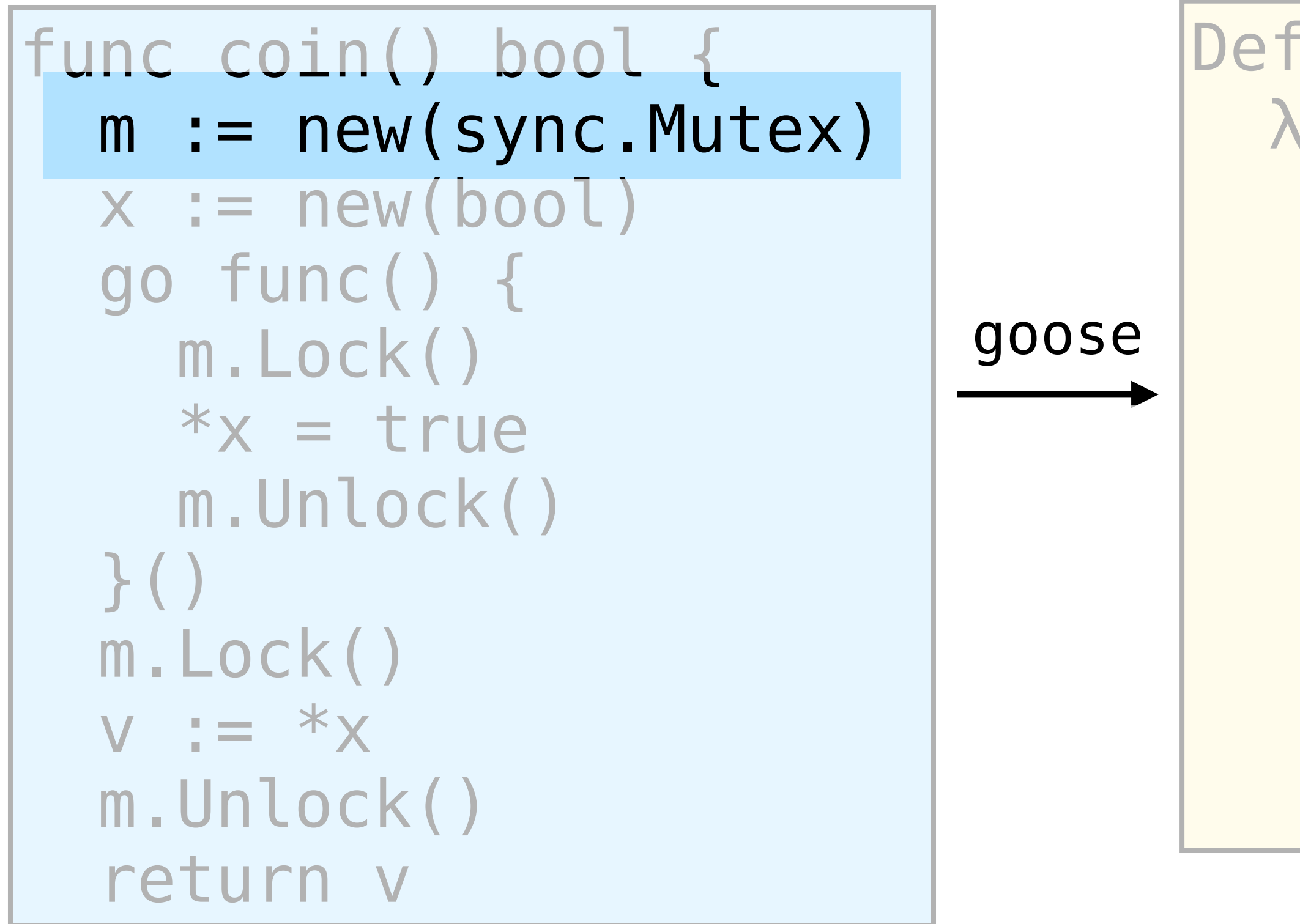

17

```
Definition coin: val := 
  \lambda \ifflet: "m" := lock.new #() inlet: "x" = ref #(zero val bootT) in fork (lock.acquire "m";; 
            "x" \leftarrow #true;lock.release "m");;
     lock.acquire "m";; 
     let: "v" := !"x" in
    lock.release "m";;
     ^{\prime\prime} v^{\prime\prime} .
```
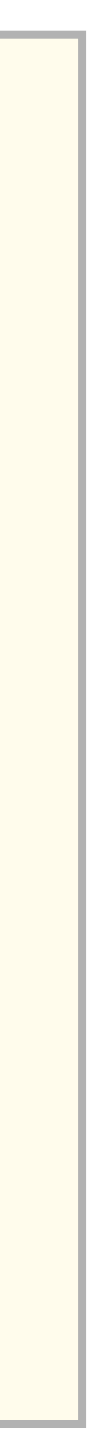

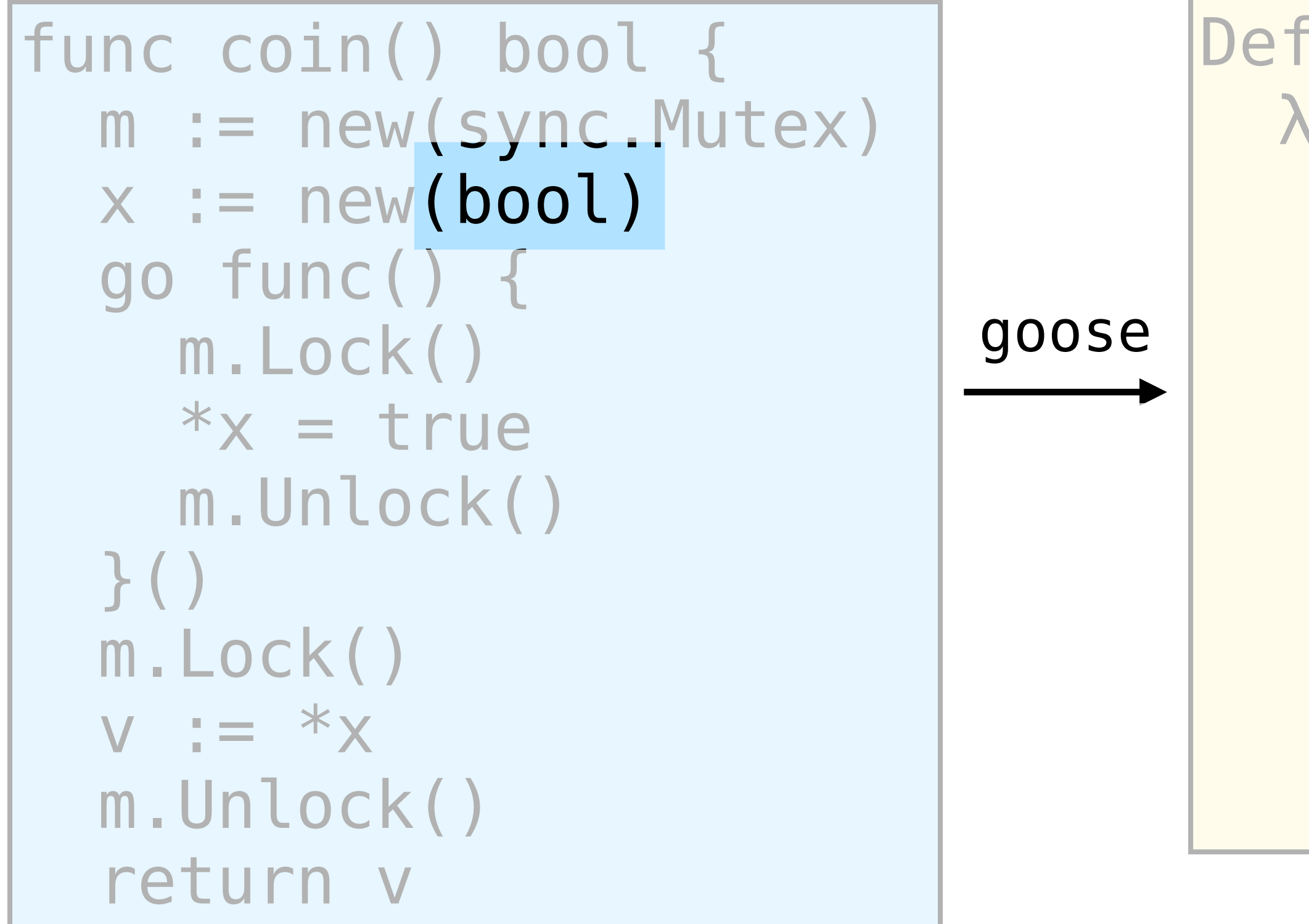

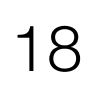

```
Definition coin: val := 
  \lambda \ifflet: "m" := lock.new #() inlet: "x" := ref #(zero val bootT) in fork (lock.acquire "m";; 
            "x" \leftarrow #true; lock.release "m");; 
     lock.acquire "m";;
     let: "v" := !"x" in
    lock.release "m";;
     ^{\prime\prime} v^{\prime\prime} .
```
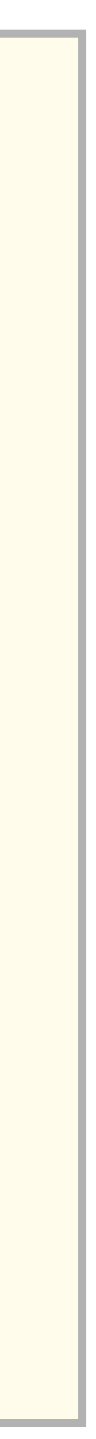

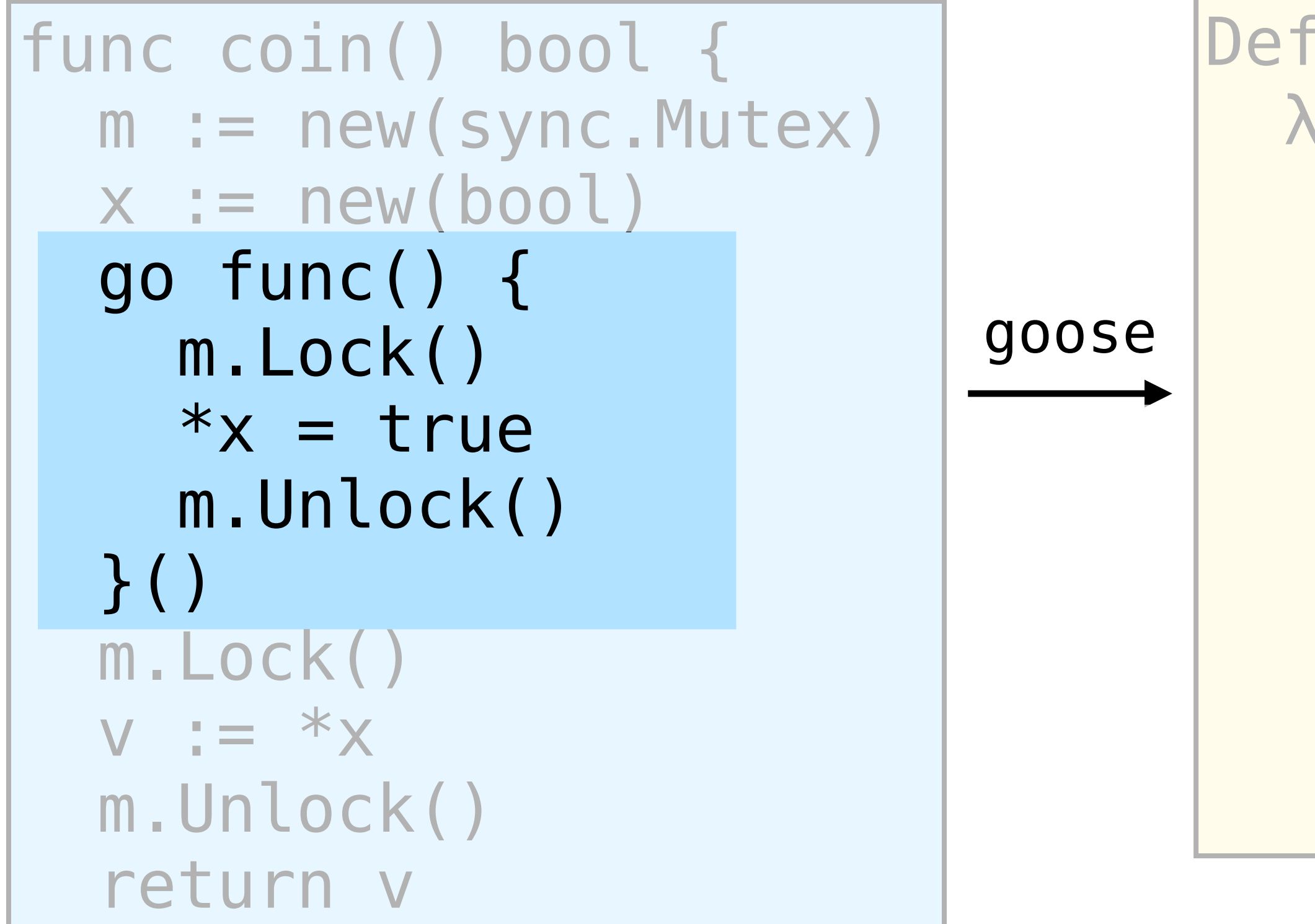

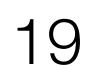

func uhOh(x \*uint64) { go func() { \*x = 1 print("set x") }() print("x=", \*x) }

```
\nDefinition 0001: val :=\n   
$$
\lambda x.
$$
\n   fork (x + #1\n       print "set x" !x);;\n   print "x=" !x.\n
```

#### x86-TSO

Sequential consistency

goose

If we first see "set x", then

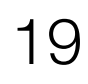

func uhOh(x \*uint64) { go func() { \*x = 1 print("set x") }() print("x=", \*x) }

If we first see "set x", then sequential consistency means  $x=1$ 

x86-TSO

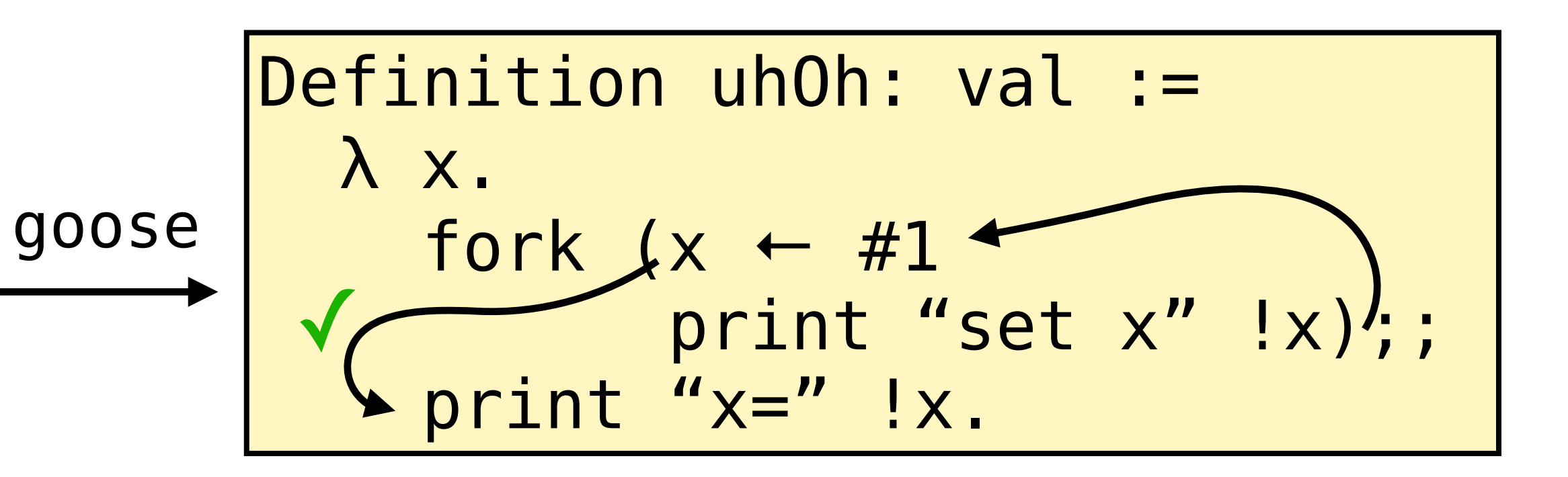

Sequential consistency

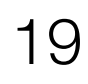

If we first see "set x", then sequential consistency means x=1 but TSO allows  $x=0$ 

func uhOh(x \*uint64) { go func() {  $x^* = 1$  print("set x") }()  $print('x='', *x)$ } ✗

x86-TSO

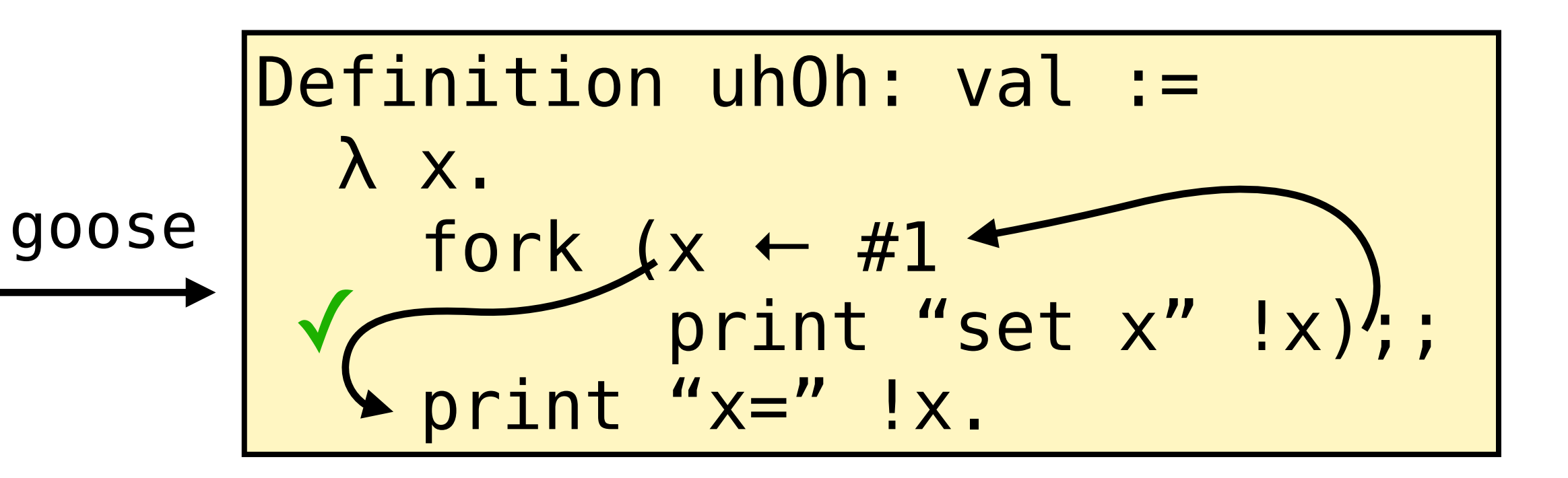

Sequential consistency

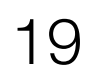

If we first see "set x", then sequential consistency means  $x=1$ but TSO allows  $x=0$ 

func uhOh(x \*uint64) { go func() {  $x^* = 1$  print("set x") }()  $print('x='', *x)$ } ✗

x86-TSO

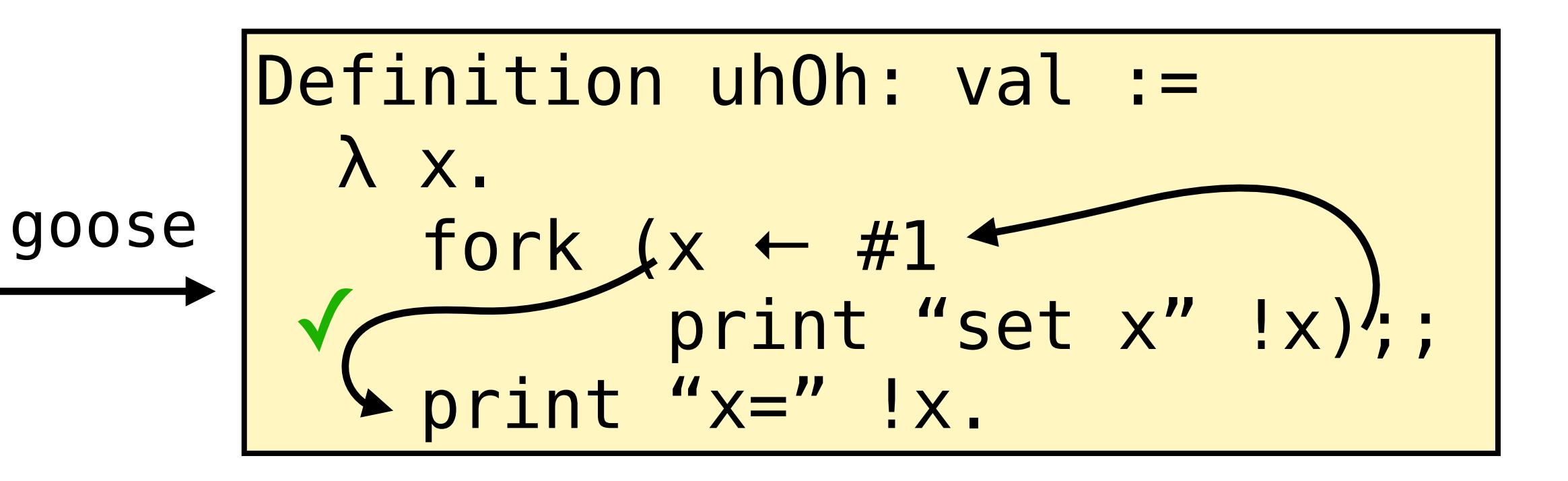

Sequential consistency

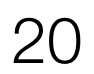

# Disallow racy loads and stores

Track in-progress stores

- 
- Concurrent store/store and load/store are undefined

Definition Store: val := λ p, v. BeginStore p;;

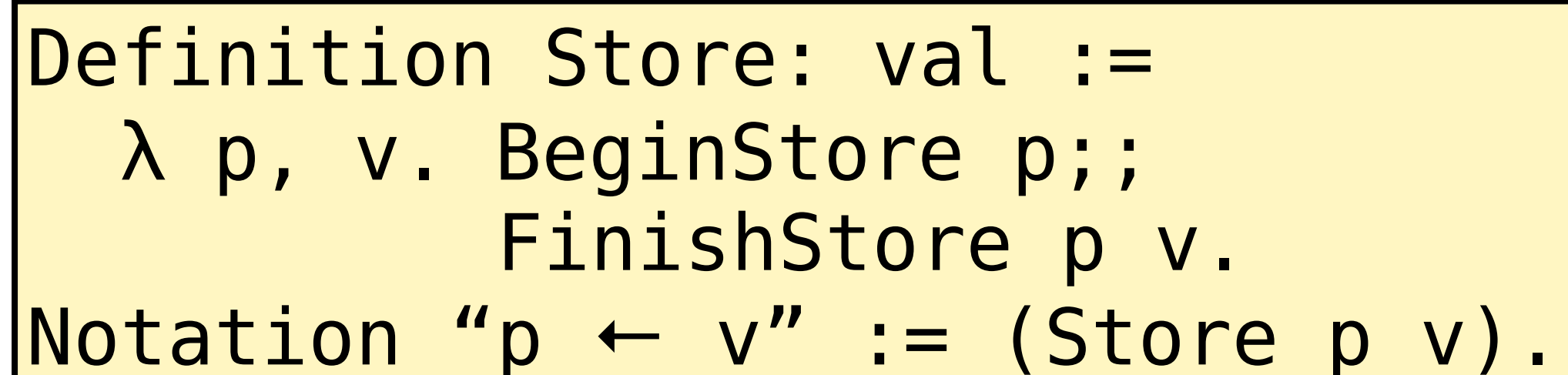

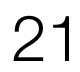

#### Compatibility with Iris gives us amazing verification technology

- Concurrent separation logic with higher-order ghost state
- Iris Proof Mode (IPM) for interactive proofs

21

#### Compatibility with Iris gives us amazing verification technology

- Concurrent separation logic with higher-order ghost state
- Iris Proof Mode (IPM) for interactive proofs
- Connect to our unwritten POPL 2021 paper for crash safety

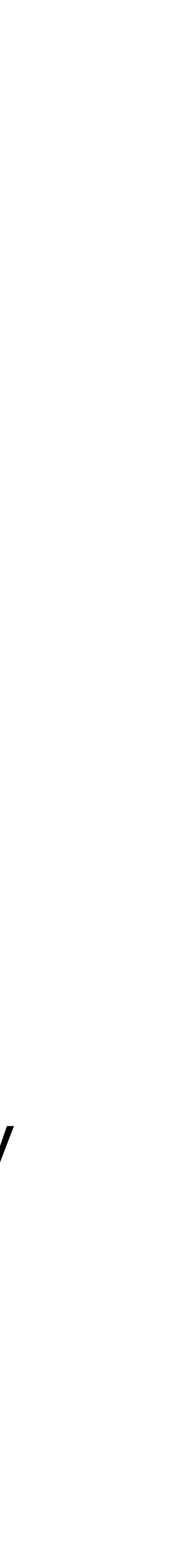

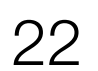

# Proofs using non-atomic memory

These triples are sound because  $p \mapsto v$  is exclusive access to  $p$ 

 ${p \mapsto v}$ !*p*  $\{\lambda v \cdot p \mapsto v\}$  ${p \mapsto v_0}$  $p \leftarrow v$  ${p \mapsto v}$ Load (non-atomic) Store

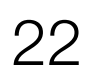

# Proofs using non-atomic memory

These triples are sound because  $p \mapsto v$  is exclusive access to  $p$ 

 ${p \mapsto v}$ !*p*  $\{\lambda v \cdot p \mapsto v\}$  ${p \mapsto v_0}$  $p \leftarrow v$  ${p \mapsto v}$ Load (non-atomic) Store

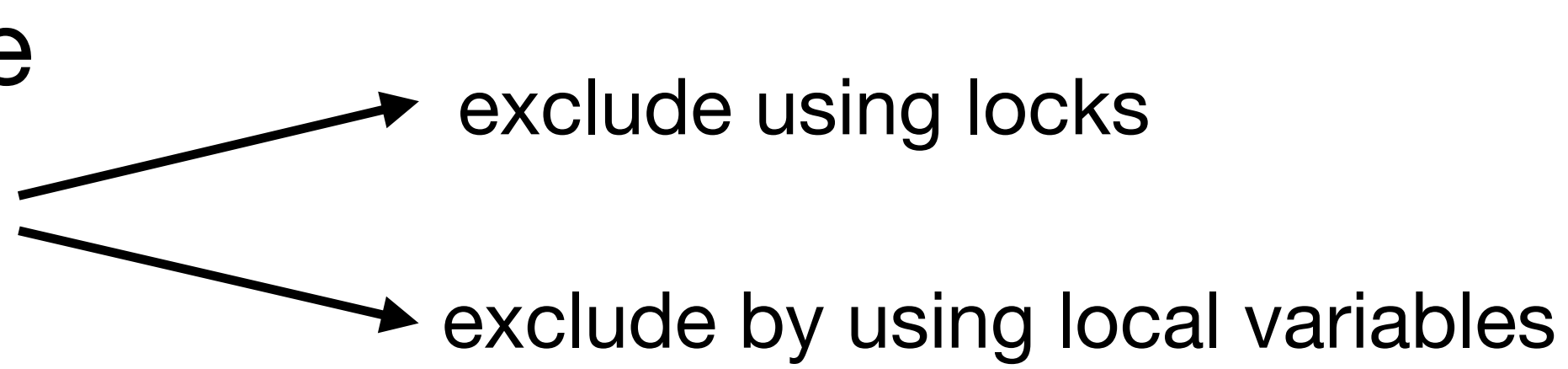

23

## GooseLang programs can make system calls

Currently implementing GooseLang + file-system ops in terms of GooseLang + disk ops

```
import "github.com/tchajed/goose/
machine/disk" 
func Copy() { 
  b := \text{disk}.\text{Read}(0) disk.Write(1, b) 
}
```
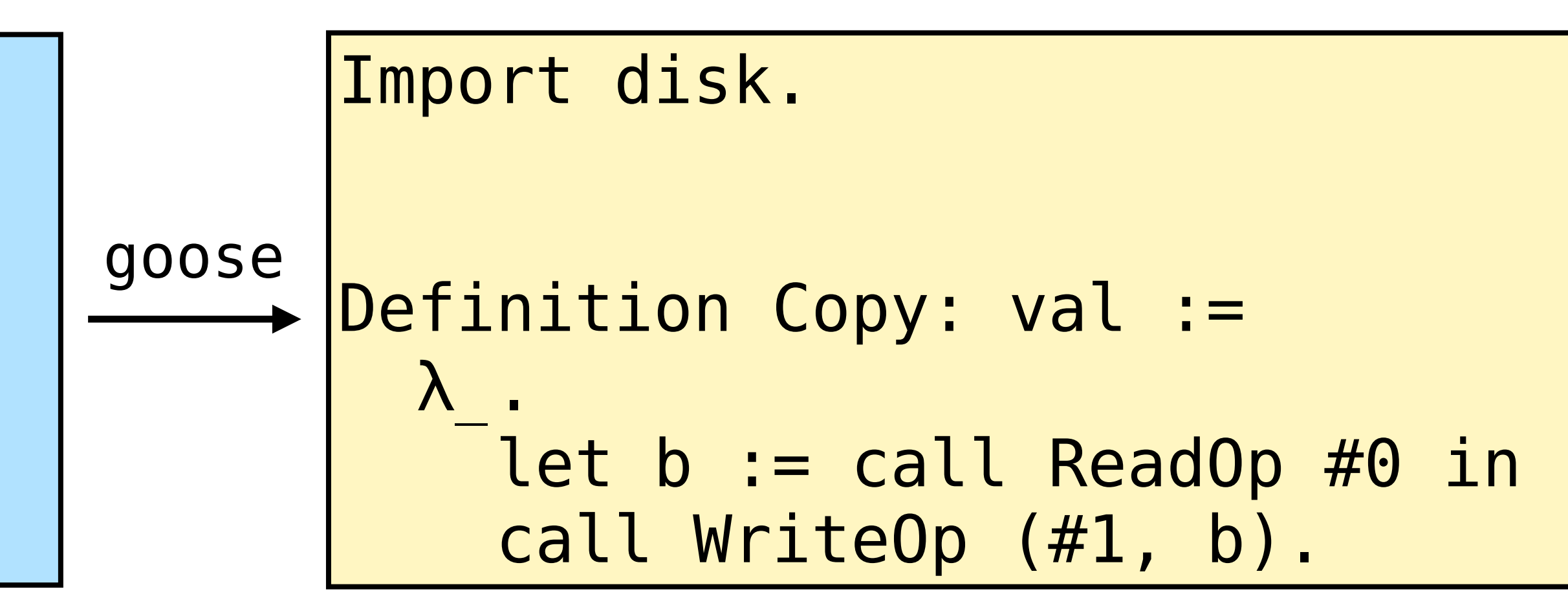

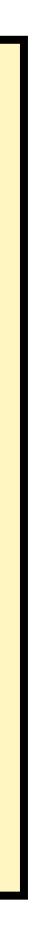

Language is parameterized by external calls

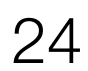

# Semantics of GooseLang

following design of HeapLang

- Small-step operational semantics, mostly standard and
- For testing, have executable semantics (interpreter +

soundness proof)

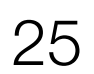

#### Previous approach: shallow embedding as semantic model

- GooseLang was a free monad instead of a λ-calculus
- Go code had to explicitly sequence effectful operations
- Pure operations were expressed directly in Gallina

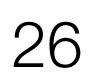

#### GooseLang is a mix of shallow and deep embedding

#### Heap operations, concurrency are deeply represented

#### Data structures are shallowly built out of sums

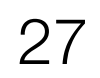

## Goose translator

2.5k lines of Go

#### Implemented using go/ast and go/types

Single pass, per function

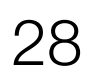

# Goose translator supports enough Go

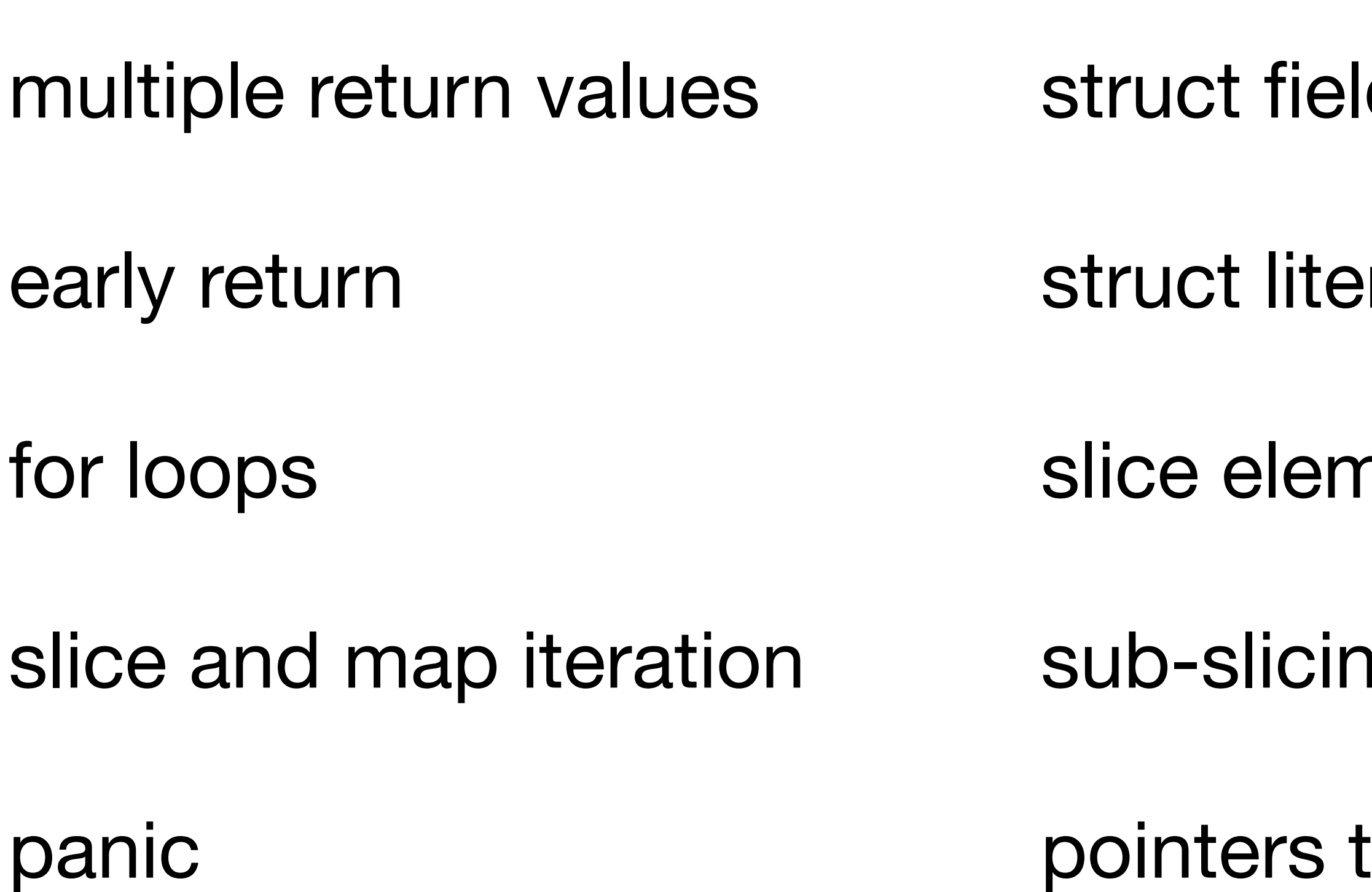

- d pointers mutexes and cond vars
- rals goroutines
- nent pointers  $++$  and  $+=$
- $\overline{g}$ uint64, uint32, bytes
- to local variables bitwise ops

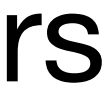

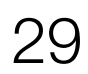

# Goose supports more of Go whenever Frans and Nickolai need something

my advisors

✓Multiple packages ✓First-class functions ✓Interfaces and type casts

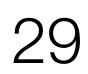

# Goose supports more of Go whenever Frans and Nickolai need something

my advisors

✓Multiple packages ✓First-class functions ✓Interfaces and type casts ✗ Channels

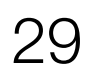

# Goose supports more of Go whenever Frans and Nickolai need something

my advisors

✓Multiple packages ✓First-class functions ✓Interfaces and type casts ✗ Channels

- 
- 
- 
- ✗ Control flow like return from loop, defer

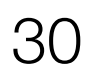

# Making the goose translator sound

**Simple** and syntactic translation

- 
- Make mistakes result in **undefined behavior**
- Basic **type checking** catches many mistakes
	-

Hand-audited integration **tests**

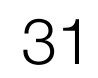

## Related work

**Extraction** 

VST and CompCert

**RustBelt** 

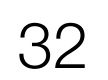

# Ongoing work

**Scaling Goose**: handling a large, efficient program

**Testing**: using executable semantics to test translator

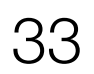

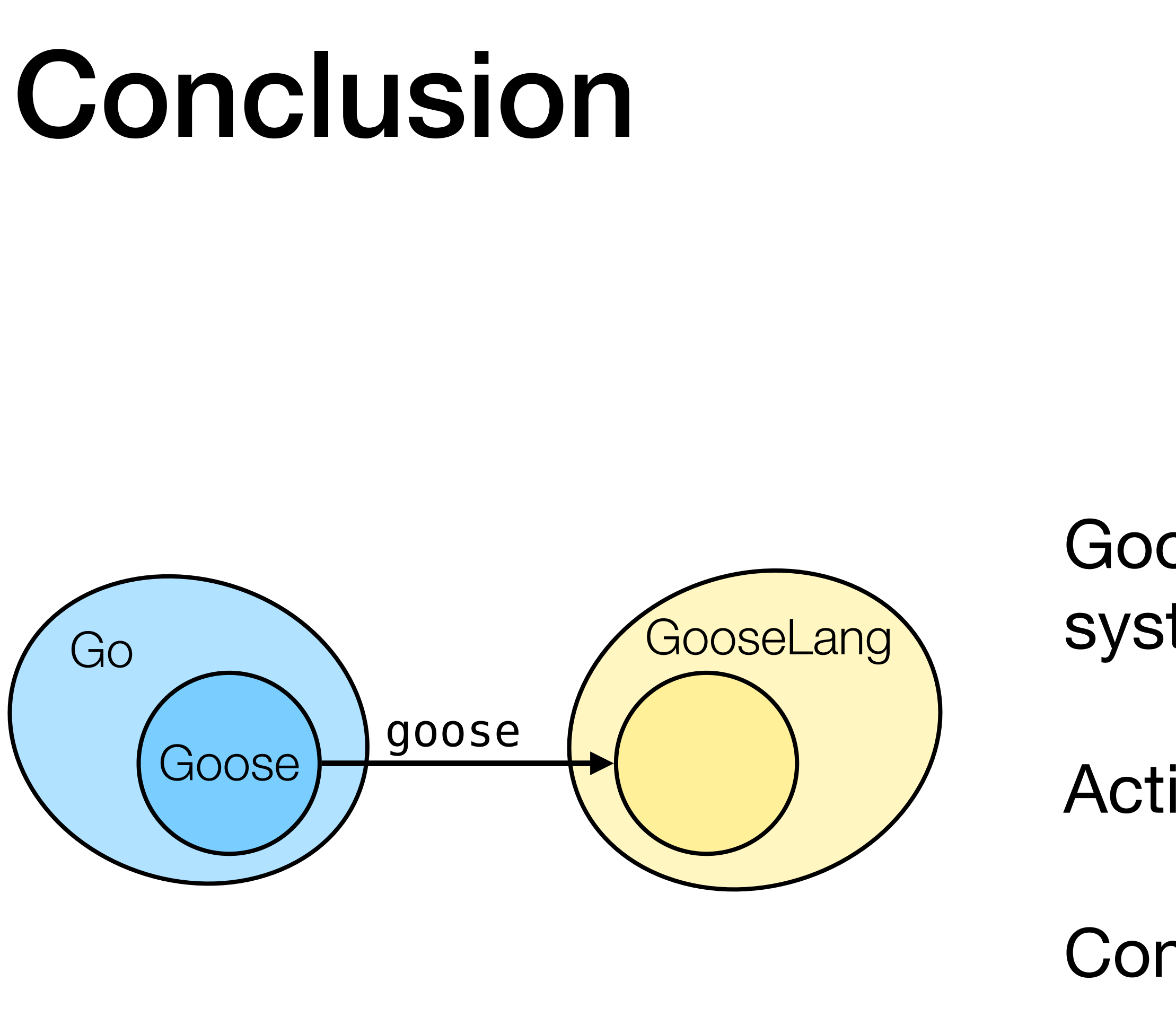

- Goose is a new approach to concurrent systems verification: imports Go into Coq
- Actively using it for current research
- Come talk to us! Tej and Joe are at CoqPL
- <https://github.com/tchajed/goose>